## ContextAmber A COP implementation for Amber Smalltalk Seminar Context-oriented Programming, WS2014/15

### Matthias Springer

<span id="page-0-0"></span>Hasso Plattner Institute, Software Architecture Group

January 13, 2015

**HP** 

[Introduction](#page-2-0)

[Use Case: Athens Vector Graphics Library](#page-4-0)

[Overview of Amber Smalltalk](#page-9-0)

[ContextAmber](#page-14-0)

[Demonstration](#page-38-0)

[Project Status](#page-40-0)

Hasso Plattner Institute, Software Architecture Group [ContextAmber](#page-0-0) January 13, 2015 2 / 38

<span id="page-2-0"></span>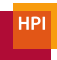

### Introduction

- Context-oriented Programming: modularize heterogeneous crosscutting concerns
- Layers, partial methods, dynamic layer activation at runtime
- ContextAmber: a COP implementation for Amber Smalltalk (Smalltalk runtime environment in the web browser)
- Challenge: make it fast by inlining partial methods (with object-wise layer activation!)
- Use case: Debug output for Athens vector graphics library

<span id="page-3-0"></span>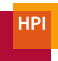

## Related Projects

- ContextJS [\[2\]](#page-46-0): COP implementation for JavaScript, written in JavaScript
- SqueakJS [\[1\]](#page-46-1): Smalltalk environment running in the web browser
- Athens: Vector graphics library for Pharo developed by Igor Stasenko
	- <sup>−</sup> Original Pharo implementation: <http://smalltalkhub.com/#!/~Pharo/Athens>
	- <sup>−</sup> Implementation for Amber Smalltalk using HTML5 canvas: <https://github.com/matthias-springer/amber-athens>

**Overview** 

### [Introduction](#page-2-0)

### [Use Case: Athens Vector Graphics Library](#page-4-0)

[Overview of Amber Smalltalk](#page-9-0)

[ContextAmber](#page-14-0)

**[Demonstration](#page-38-0)** 

[Project Status](#page-40-0)

Hasso Plattner Institute, Software Architecture Group [ContextAmber](#page-0-0) January 13, 2015 5 / 38

<span id="page-4-0"></span>

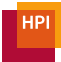

[ContextAmber](#page-0-0) > [Use Case: Athens Vector Graphics Library](#page-5-0)

## Drawing Simple Paths with Athens

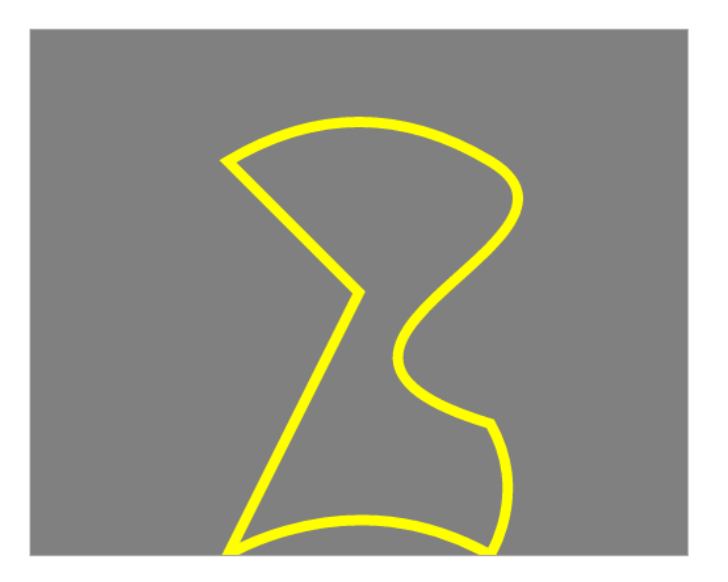

Hasso Plattner Institute, Software Architecture Group [ContextAmber](#page-0-0) January 13, 2015 6 / 38

<span id="page-5-0"></span>

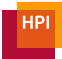

# <span id="page-6-0"></span>**HP**

### Drawing Simple Paths with Athens

```
step14
    | path |
    path := surface createPath: [ :builder |
        builder
             absolute ;
             lineTo : -50@ -50;
             " quadric Bezier curve "
             curveVia : 0@ -80 to: 50@ -50;
             " cubic Bezier curve "
             curveVia : 100 @ -20 and: -50 @20 to: 50 @50 ;
             " clockwise arc "
             cwArcTo : 50 @100 angle : 45;
             " counter - clockwise arc "
             ccwArcTo : -50 @100 angle : 45.
        builder close ].
    surface drawDuring: [ : canvas |
        surface clear: Color gray.
        canvas setShape : path .
        canvas draw ].
```
## Drawing Simple Paths with Athens

- ControlPointLayer: show control points for Bézier/. . . curves, start point and end point for all path segments, all path movements
- TangentLayer: show tangents/derivatives for curves at control points
- Activate layers on a per-path basis, but also globally
- <span id="page-7-0"></span>• Performance criteria: frames per seconds

[ContextAmber](#page-0-0) > [Use Case: Athens Vector Graphics Library](#page-8-0)

### Drawing Morphs with Athens

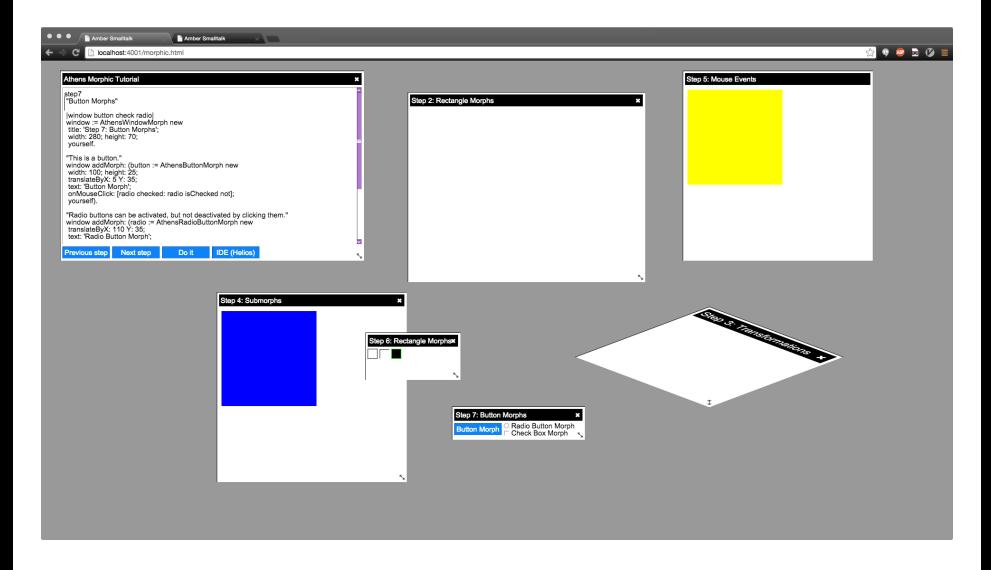

Hasso Plattner Institute, Software Architecture Group [ContextAmber](#page-0-0) January 13, 2015 9 / 38

<span id="page-8-0"></span>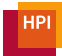

**Overview** 

[Introduction](#page-2-0)

[Use Case: Athens Vector Graphics Library](#page-4-0)

### [Overview of Amber Smalltalk](#page-9-0)

[ContextAmber](#page-14-0)

**[Demonstration](#page-38-0)** 

[Project Status](#page-40-0)

Hasso Plattner Institute, Software Architecture Group [ContextAmber](#page-0-0) January 13, 2015 10 / 38

<span id="page-9-0"></span>

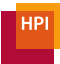

[ContextAmber](#page-0-0) > [Overview of Amber Smalltalk](#page-10-0)

## Amber Smalltalk

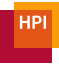

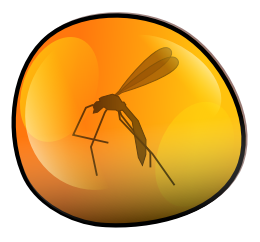

- Client-side web application framework for dynamic JavaScript-based web applications
- Smalltalk to JavaScript compiler and small/tidy Smalltalk standard library
- No image: classes/runtime environment are initialized during startup
- Built-in IDE: legacy IDE and Helios IDE

Hasso Plattner Institute, Software Architecture Group [ContextAmber](#page-0-0) January 13, 2015 11 / 38

<span id="page-10-0"></span>

[ContextAmber](#page-0-0) > [Overview of Amber Smalltalk](#page-11-0)

<span id="page-11-0"></span>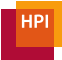

## Why Amber Smalltalk?

- Nice framework, used by real people, good community
- Few classes, small project, easy to understand
- Well-structured object model and compiler
- Easy to prototype new ideas

## Smalltalk to JavaScript Compilation

- 1. Smalltalk Source Code (Smalltalk method)
- 2. Abstract Syntax Tree
- 3. Intermediate Representation
- 4. JavaScript Source Code
- 5. JavaScript evaluated: CompiledMethod

<span id="page-12-0"></span>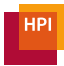

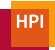

### Smalltalk to JavaScript Compilation

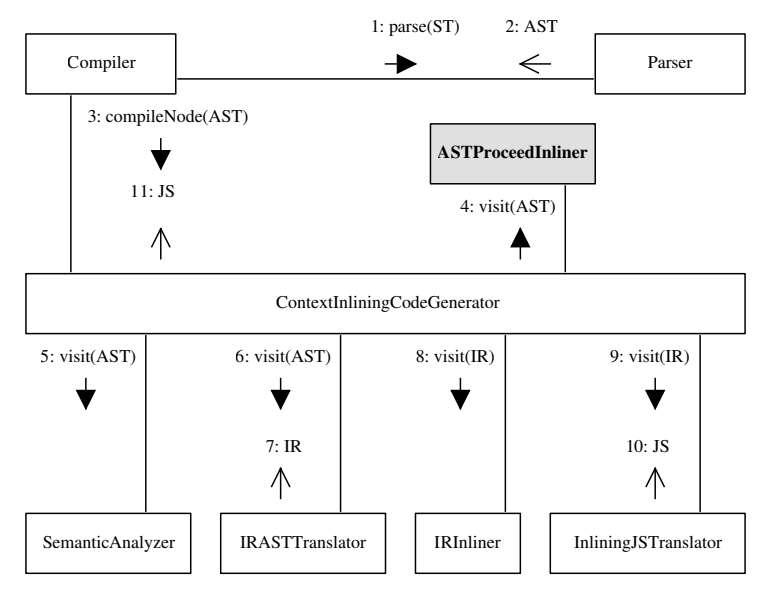

Hasso Plattner Institute, Software Architecture Group [ContextAmber](#page-0-0) January 13, 2015 14 / 38

<span id="page-13-0"></span>

### **Overview**

### [Introduction](#page-2-0)

[Use Case: Athens Vector Graphics Library](#page-4-0)

### [Overview of Amber Smalltalk](#page-9-0)

### [ContextAmber](#page-14-0)

[Representing Layers](#page-15-0) [Layer Activation Modes](#page-19-0) [Unoptimized Method Execution](#page-22-0) [Method Inlining](#page-24-0) [Inlined Method Invalidation](#page-29-0)

### **[Demonstration](#page-38-0)**

Plattner Institute, Software Architecture Group [ContextAmber](#page-0-0) January 13, 2015 15 / 38

<span id="page-14-0"></span>

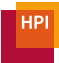

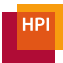

## Representing Layers

Overview of Alternatives

- Class Name Prefix: layer contains partial methods, base class name encoded in selector, e.g.: TangentLayer»AthensHTMLPath\$curveVia:to:
- Method Protocols: layer contains partial methods, base class name encoded in method protocol, e.g. TangentLayer»curveVia:to: in protocol AthensHTMLPath
- Partial Classes: layer references partial classes, one partial class per base class contains partial methods, e.g. TangentLayer and TangentLayer class»partials ˆ { AthensHTMLPathTangent }

### <span id="page-15-0"></span>ContextAmber uses Partial Classes.

Hasso Plattner Institute, Software Architecture Group [ContextAmber](#page-0-0) January 13, 2015 16 / 38

### Handout only: Representing Layers

- Class Name Prefix
	- $+$  Few classes: only one class per layer.
	- + Protocols be used to categorize methods.
- Method Protocols
	- + Few classes: only one class per layer.
		- Protocols cannot be used to categorize methods.
- Partial Classes
	- $+$  Protocols can be used to categorized methods.
	- $+$  Partial methods can be shared among multiple layers.
		- Many classes: one per base class.

Hasso Plattner Institute, Software Architecture Group [ContextAmber](#page-0-0) January 13, 2015 16E / 38

<span id="page-16-0"></span>

[ContextAmber](#page-17-0) ► ContextAmber ► [Representing Layers](#page-17-0)

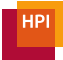

### Defining Layers and Partial Classes

```
ContextAmber
    newPartialClass : #PartialClassName
    baseClass : DemoClass
    package : 'ContextAmber - Tests '
```
Figure: Declaration of partial classes

```
ContextAmber
    newLayer : #LayerName
    layerClasses : { PartialClassName }
    instanceVariableNames : ''
    package : 'ContextAmber - Tests '
```
Figure: Declaration of layers

Hasso Plattner Institute, Software Architecture Group [ContextAmber](#page-0-0) January 13, 2015 17 / 38

<span id="page-17-0"></span>

### <span id="page-18-0"></span>**HP**

### Handout only: Defining Layers and Partial Classes

- Layers are subclasses of Layer.
- Partial classes are subclasses of PartialClass.
- Layers/partial classes must be defined through ContextAmber API.
- Subclassing of layers is not allowed.
- Layers can have state accessible in partial classes.
- Base class and partial classes relationships are stored in methods returning the base class and the collection of partial classes, respectively.

Hasso Plattner Institute, Software Architecture Group [ContextAmber](#page-0-0) January 13, 2015 17E / 38

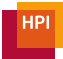

### Layer Activation Modes

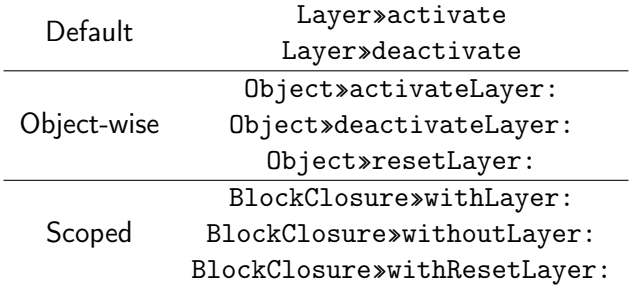

Precedence: global (default)  $\rightarrow$  scoped  $\rightarrow$  object-wise

Hasso Plattner Institute, Software Architecture Group [ContextAmber](#page-0-0) January 13, 2015 18 / 38

<span id="page-19-0"></span>

### Handout only: Layer Activation Modes

- Scoped layer deactivation statements remain on the stack because they also affect globally activated layers.
- Object-wise deactivation statements remain on the stack because they also affect globally/scoped activated layers.
- Resetting a layer removes the layer from the stack (i.e., the original state is restored as if we never interacted with that layer on that level).
- Layers are deactivated if not specified otherwise.
- No need for resetting layers globally since it is equivalent to deactivating it globally.
- Layer activation/deactivation statements are order-sensitive only within a level (i.e., activating a layer on an object and deactivating it globally afterwards does not deactivate the layer).

Hasso Plattner Institute, Software Architecture Group [ContextAmber](#page-0-0) January 13, 2015 18E / 38

<span id="page-20-0"></span>

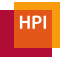

## Example: Layer Activation

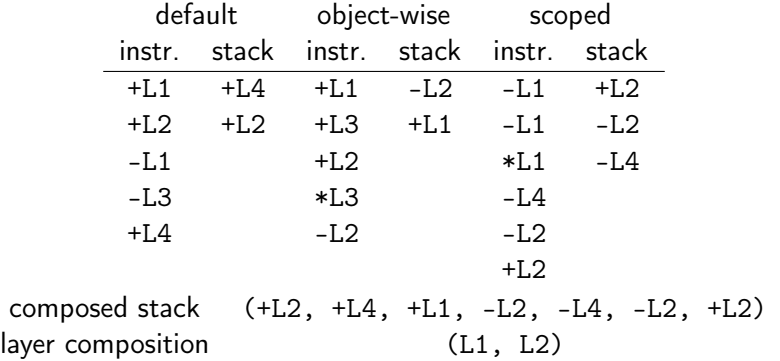

Hasso Plattner Institute, Software Architecture Group [ContextAmber](#page-0-0) January 13, 2015 19 / 38

<span id="page-21-0"></span>

<span id="page-22-0"></span>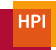

## Unoptimized Method Execution

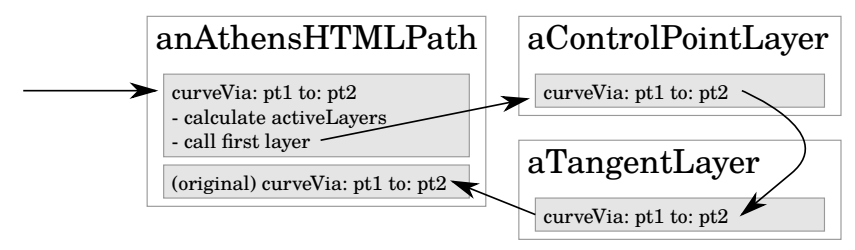

1. C := self activeLayers.

Merge global stack, scoped stack, object stack.

- 2. nextLayer := C detect: [ :layer | layer hasPartial: selector in: base ]. Find top-most layer with a matching partial method.
- 3. nextMethod := (nextLayer at: base)>> selector. Get CompiledMethod object for partial method.
- 4. nextMethod fn apply: self.

Execute partial method in the context of self.

### Handout only: Unoptimized Method Execution

- Object>>activeLayers is expensive.
- apply is expensive in JavaScript.
- One additional method invocation per proceed call.

Hasso Plattner Institute, Software Architecture Group [ContextAmber](#page-0-0) January 13, 2015 20E / 38

<span id="page-23-0"></span>

**HPI** 

[ContextAmber](#page-24-0) ► ContextAmber ► [Method Inlining](#page-24-0)

<span id="page-24-0"></span>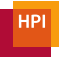

## Optimized Method Inlining

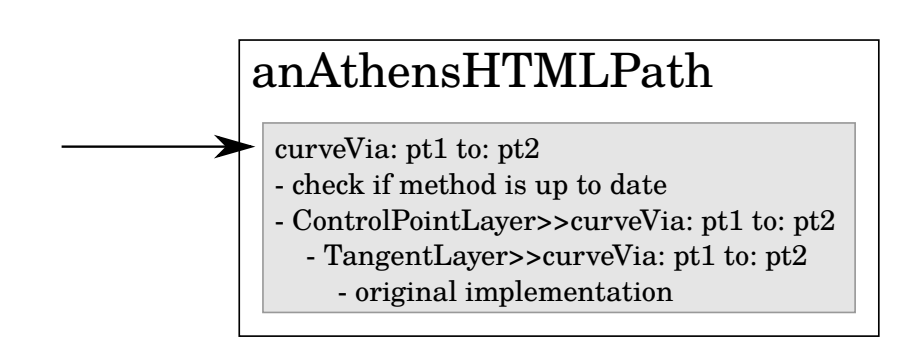

## Method Inlining

- Provide one composition-specific method containing all proceed calls
- AST Visitor replaces proceed send nodes
- Replace with send node executing next partial method as closure (block)

```
DemoLayer > > method: arg
     \hat{ } self proceed: arg + 1
DemoClass >> method: arg
     \hat{ } 7 * arg
InlinedObject > > method: arg
     \hat{ } ([ :arg1 | \hat{ } 7 * arg1 ] value: arg ) + 1
```
- Inlined method calls become block nodes ([ ... ] value)
- <span id="page-25-0"></span>• Returns inside method blocks must be treated as local returns instead of non-local returns

## Handout only: Method Inlining (Code)

- ASTProceedInliner>>inlinedMethod
	- 1. Get AST of top-most partial method.
	- 2. Visit AST, replacing proceed send nodes with inlinedSend.
	- 3. Usual compilation process (semantic analyzer, IR generation, JavaScript code generation).
- ASTProceedInliner>>inlinedSend: if we encounter proceed send node, replace send with cached inlinedSend, or if it does not exist yet, create it as follows
	- 1. nextLayer := C detect: [ :layer | layer hasPartial: selector in: base
	- 2. nextMethod :=  $(nextLayer at: base)$  selector.
	- $3.$  nextAST := nextMethod ast.
	- 4. (ASTProceedInliner for: selector in: base withLayers: (C until: nextLayer))visit: nextAST.
	- 5. Create BlockNode with nextAST sequenceNode as block sequence node

<span id="page-26-0"></span>].

<span id="page-27-0"></span>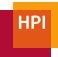

## Object-wise Method Inlining

Overview of Alternatives

- Class-wide Method Inlining: inlined methods stored in prototypes
- Object-wide Method Inlining: inlined methods stored in objects
- Class-wide Wrappers with Method Dictionaries: one dictionary per CompiledMethod stores mapping from layer composition to inlined method
- Cached Class-wide/Object-wide Method Inlining: inlined methods cached in dictionary
- Hybrid Approach: use Cached Object-wide Method Inlining and switch to Cached Class-wide Method Inlining or Class-wide Wrappers if a lot of instances are created

### ContextAmber uses the Hybrid Approach with caching.

### <span id="page-28-0"></span>**HP**

### Handout only: Object-wise Method Inlining

- Class-wide Method Inlining: causes method invalidation and recompilation whenever a method is called on a different object with a different layer composition.
- Object-wide Method Inlining: not practical for a large number of instances.
- Class-wide Wrappers with Method Dictionaries: requires usage of JavaScript  $_{\rm app1y()}/$  Smalltalk perform:. Slower than normal method invocation.
- Cached Class-wide Method Inlining: causes method invalidation whenever a method is called on a different object with a different layer composition, but probably no recompilation.
- Cached Object-wide Method Inlining: can speed up first method execution after layer composition change.

<span id="page-29-0"></span>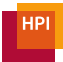

### Invalidation Causes

Why does an inlined method become outdated?

- Base method recompilation
- Partial method recompilation
- Layer composition change

<span id="page-30-0"></span>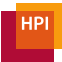

## Reinlining Point of Time Overview of Alternatives

When should ContextAmber reinline an outdated inlined method?

- On Layer Composition Change: does not work for class-wide method inlining
- On Method Invocation: inlined method stores its own layer composition and compares against self activeLayers on invocation
- On Method Invocation with Cached self activeLayers: update cached layer composition if global/scoped version number changed or object is dirty

# <span id="page-31-0"></span>**HP**

## On Method Invocation with Cached self activeLayers

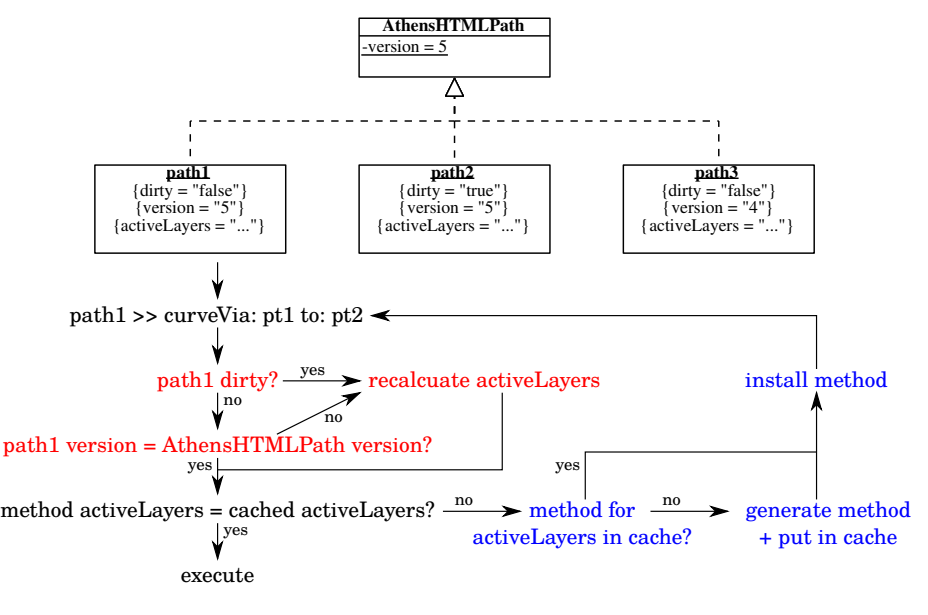

Hasso Plattner Institute, Software Architecture Group [ContextAmber](#page-0-0) January 13, 2015 26 / 38

### Handout only: On Method Invocation with Cached

self activeLayers

- dirty bit: indicates whether the layer composition changed for the object.
- version number: indicates whether the layer composition changed for all objects (scoped/global). Without the version number, ContextAmber would have to set the dirty bit on all instances.
- Red items: actions performed instead of self activeLayers.
- Blue items: method inlining.

Hasso Plattner Institute, Software Architecture Group [ContextAmber](#page-0-0) January 13, 2015 26E / 38

<span id="page-32-0"></span>**HPI** 

<span id="page-33-0"></span>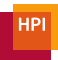

## On Method Invocation with Cached self activeLayers

```
Object >> activeLayers
    self dirty | (self cachedGlobalVersion "= self class
        globalVersion ) | activeLayers isNil
        ifTrue : [
            activeLayers := self calculateActiveLayers .
            self dirty: false.
            self cachedGlobalVersion: self class globalVersion ].
    ^ activeLayers
Object >> activateLayer : aLayer
    ...
    self dirty: true.
Layer >> activate
    ...
    self partials do: [ : partial |
        partial base globalVersion : partial base globalVersion + 1
            ].
```
Hasso Plattner Institute, Software Architecture Group [ContextAmber](#page-0-0) January 13, 2015 27 / 38

<span id="page-34-0"></span>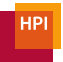

### Reinlining Point of Time Optimizations for Object-wide Method Inlining

Idea: since every object has its own method, we can immediately install a new inlined method when the version number changed or the object is dirty

- Do not compare activeLayers array
- Optimization not possible for Class-wide Method Inlining: even if object is not dirty and version numbers did not change, we might have to install a new inlined method (if the method is called on different objects with different layer compositions)
- Store dirty and version in method object (not practical for class-wide method inlining, because space complexity increases too much)

### <span id="page-35-0"></span>**HPI**

## Optimizations for Object-wide Method Inlining: Example

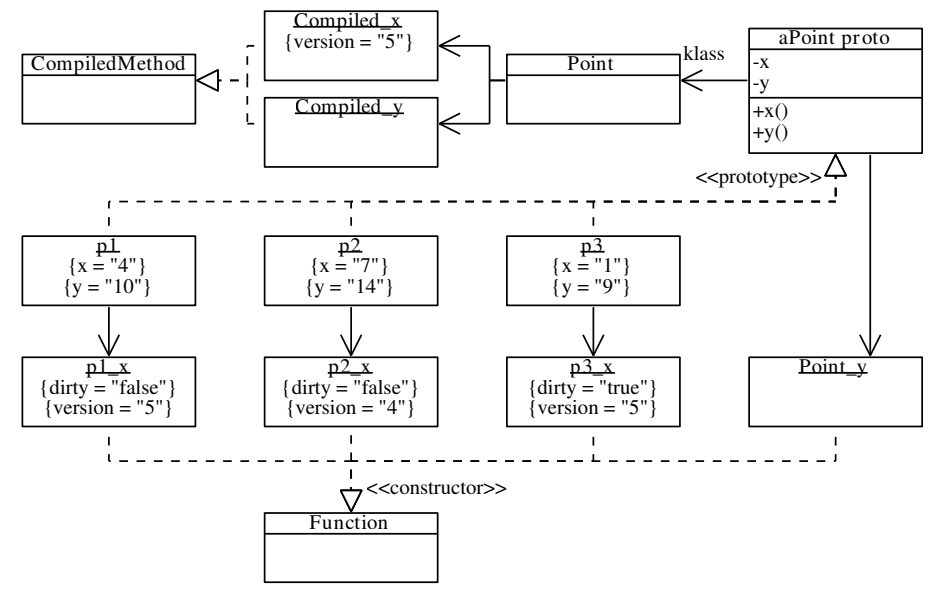

## Handout only: Optimizations for Object-wide Method Inlining: Example

- Global version counter per CompiledMethod is increased whenever the global/scoped layer compositon changes.
- Point>>y is inlined class-wide, Point>>x inlined object-wide.
- $\bullet$  p1 x can be executed right away.
- $p2 \times$  must be reinlined because of a global/scoped layer composition change.
- $\bullet$  p3 x must be reinlined because of a local/object-wise layer composition change.
- <span id="page-36-0"></span>• Version numbers are different from version numbers presented before! In the previous example, we used them to ensure that activeLayers is up to date. Here, we use them to check if an inlined method is up to date.

## Layer Signature

- Instead of version number/layer composition array, represent layer composition by unique integer
- Advoids invalidating inlined methods if a layer composition change is performed and inverted again
- Speeds up method dictionary lookup

### Current Approach

<span id="page-37-0"></span>Need bijective mapping  $\mathbb{L}^* \to \mathbb{Z}$ 

- Layer L has unique ID  $id(L)$
- Use Cantor's tuple function for composition  $C = (L_1, L_2, \ldots, L_n)$  $\mathsf{sig}(\mathcal{C}) = \pi^{n+1}(\mathsf{id}(L_1), \mathsf{id}(L_2), \ldots, \mathsf{id}(L_n), n)$
- Problem: function grows too fast

**Overview** 

[Introduction](#page-2-0)

[Use Case: Athens Vector Graphics Library](#page-4-0)

[Overview of Amber Smalltalk](#page-9-0)

[ContextAmber](#page-14-0)

**[Demonstration](#page-38-0)** 

[Project Status](#page-40-0)

Hasso Plattner Institute, Software Architecture Group [ContextAmber](#page-0-0) January 13, 2015 31 / 38

<span id="page-38-0"></span>

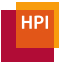

[ContextAmber](#page-0-0) > [Demonstration](#page-39-0)

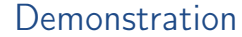

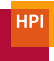

### Athens Paths with ContextAmber Demo

Hasso Plattner Institute, Software Architecture Group [ContextAmber](#page-0-0) January 13, 2015 32 / 38

<span id="page-39-0"></span>

**Overview** 

[Introduction](#page-2-0)

[Use Case: Athens Vector Graphics Library](#page-4-0)

[Overview of Amber Smalltalk](#page-9-0)

[ContextAmber](#page-14-0)

[Demonstration](#page-38-0)

[Project Status](#page-40-0)

Hasso Plattner Institute, Software Architecture Group [ContextAmber](#page-0-0) January 13, 2015 33 / 38

<span id="page-40-0"></span>

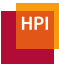

<span id="page-41-0"></span>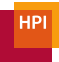

## Project Status (work to do)

- Object-wide Method Inlining
- Class-wide Wrappers with Method Dictionaries
- Heuristics (for Hybrid Approach)
- Layer Signatures
- Exception handling: scoped layer deactivation
- **IDE** support for Helios
- JavaScript engine / JIT optimizations (e.g. adding attributes to objects randomly is discouraged)
- Performance Benchmarks: which approach is fastest?

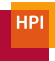

### Appendix

Hasso Plattner Institute, Software Architecture Group [ContextAmber](#page-0-0) January 13, 2015 35 / 38

<span id="page-42-0"></span>

### Class Model

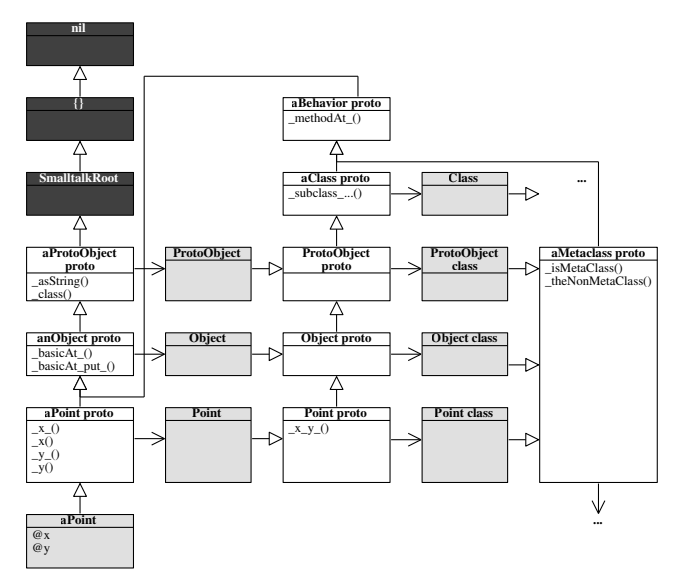

<span id="page-43-0"></span>**HPI** 

### Handout only: Class Model

- Every Smalltalk object is a JavaScript object, but not vice versa.
- Classes are implemented via the JavaScript prototype chain.
- Instances of the same class share the same prototype. The prototype contains instance methods.
- Notation: instance variables prefix, method selector prefix and: replaced by \_
- Light gray boxes: Smalltalk objects, white boxes: prototype objects (not Smalltalk objects), black boxes: special objects

Hasso Plattner Institute, Software Architecture Group [ContextAmber](#page-0-0) January 13, 2015 36E / 38

<span id="page-44-0"></span>

[ContextAmber](#page-0-0) ▶ [Appendix](#page-45-0) ▶ [Amber Class Model](#page-45-0)

# <span id="page-45-0"></span>**HP**

### Smalltalk to JavaScript Example (simplified)

```
Point > >+ aPoint
    ^ Point
        x: self x + aPoint asPoint x
        y: self y + aPoint asPoint y
function (aPoint) {
    var self = this:
    var $1, $2, $3, $3;
    $1 = self. x(): $2 = aPoint. asPoint();
    $3 = $2._x(); $4 = $1._2plus ($3);
    $5 = self._y(); $6 = aPoint._asPoint();
    $7 = $6 \cdot y(); $8 = $5 \cdot _{-} plus ($7);$7 = globals . Point . _x_y ($4, $8);
    return $7
}
```
Hasso Plattner Institute, Software Architecture Group [ContextAmber](#page-0-0) January 13, 2015 37 / 38

<span id="page-46-2"></span>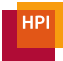

### References

<span id="page-46-1"></span>Bert Freudenberg, Dan H.H. Ingalls, Tim Felgentreff, Tobias Pape, and Robert Hirschfeld. Squeakjs: A modern and practical smalltalk that runs in any browser. In Proceedings of the 10th ACM Symposium on Dynamic Languages, DLS '14, pages 57–66, New York, NY, USA, 2014. ACM.

<span id="page-46-0"></span>Jens Lincke, Malte Appeltauer, Bastian Steinert, and Robert **Hirschfeld** 

An open implementation for context-oriented layer composition in contextjs.

Sci. Comput. Program., 76(12):1194–1209, December 2011.